# LICENCE 3 ET MAGISTÈRE 1ÈRE ANNÉE DE PHYSIQUE FONDAMENTALE

# TRAVAIL PERSONNEL D'INFORMATIQUE, ANNÉE 2023-2024

# Choix du sujet

Vous devrez avoir déterminé dénitivement votre sujet de travail personnel d'informatique le mardi 6 février 2024. Vous vous inscrirez auprès de vos enseignants de TD ce jour-là. Deux étudiants d'un même groupe de TD ne peuvent pas choisir le même sujet.

Pour choisir consultez la liste des sujets proposés ci-dessous ou rééchissez à un sujet original. Pour certains sujets, des documents complémentaires se trouvent sur le site du cours. Les sujets originaux doivent porter sur des applications à la physique et être approuvés par un enseignant. Le 6 février une liste dénitive étudiant-sujet sera établie. Seuls les étudiants inscrits sur cette liste seront autorisés à présenter leur travail.

Dans la liste ci-dessous les sujets qui sont plus difficiles que les autres sont indiqués par une étoile (\*).

# Date limite et dépot du projet

La date limite pour le dépot des projets est le jeudi 28 mars 2024 à 18h00. Les projets doivent être déposés sur e-Campus (l'endroit précis sera communiqué plus tard). Il faut strictement adhérer aux règles suivantes concernant le nom et le format du fichier à déposer.

Le nom doit être de la forme suivante : Projet\_Nom\_Prenom.tar.gz où Nom et Prenom sont à remplacer par votre nom et prénom, sans accents ni traits d'union éventuels. Exemple : si votre prénom et nom sont Xavier-Marie Sérénité, le nom de votre fichier est Projet Serenite XavierMarie.tar.gz.

Tous les fichiers de votre projet doivent être regroupés dans un seul fichier .tar, puis ce fichier doit être comprimé avec gzip. Vous créez le fichier .tar avec la commande suivante :

tar cvf Projet\_Nom\_Prenom.tar liste\_de\_chiers

où liste de fichiers est une liste de tous vos fichiers (utiles) du projet, séparés par des espaces. Exemple : si vous (Xavier-Marie Sérénité) voulez inclure les fichiers Projet.cpp et valeurs.dat ainsi que tous les fichiers du sous-repertoire figures, il faut taper :

tar cvf Projet Serenite XavierMarie.tar Projet.cpp valeurs.dat figures

Attention : le nom du fichier .tar se trouve directement après les "cvf" et avant les autres noms de fichiers. Il ne faut pas se tromper dans cet ordre, sinon vous risquez de vous faire écraser un fichier. Enfin vous comprimez le fichier .tar avec la commande

gzip Projet\_Nom\_Prenom.tar

ce qui crée le fichier Projet Nom Prenom.tar.gz à déposer sur e-Campus.

Attention : la taille de votre fichier .tar.gz ne doit pas dépasser les 10 Mo. La création du fichier .tar.gz est obligatoire, même si vous n'avez qu'un seul fichier .cpp à soumettre.

Vous pouvez vérifier le contenu du fichier .tar.gz avec la commande :

tar ztvf Projet\_Nom\_Prenom.tar.gz

N'oubliez pas de vérifier (plusieurs fois!) que tous les fichiers dont vous aurez besoin pour montrer et exécuter votre programme pendant l'examen oral sont inclus dans le fichier .tar.gz. L'utilisation d'autres fichiers pendant l'examen oral n'est pas autorisée.

Attention : si vous avez choisi un sujet original, il faut inclure dans la soumission un fichier .txt ou .pdf décrivant le sujet.

# Conseils

Il est très important de travailler raisonnablement (c'est à dire ni trop peu ni trop) et régulièrement : chez soi et surtout en TD pour que les enseignants puissent s'assurer que vous progressez normalement, que vous n'êtes pas engagé sur une fausse piste ou en train de faire du travail inutile. Sinon vous risquez de travailler au détriment des autres matières, ce qui peut être fortement pénalisant pour l'examen.

# Présentation du travail

Les soutenances, sous forme d'épreuve pratique devant un PC, de 20 à 30 minutes environ, auront lieu pendant les créneaux de TD les 2, 9 et 23 avril 2024 (mais le 23 avril ce ne sont pas les créneaux habituels, voir le planning hebdomadaire). Les créneaux exacts pour chaque étudiant seront publiés sur e-Campus. Pendant les oraux vous utiliserez les ordinateurs du magistère et non pas votre ordinateur portable. Il faut donc vérifier que votre projet s'exécute correctement sur les ordinateurs du magistère même si vous avez l'habitude de travailler sur votre ordinateur portable. L'étudiant devra exposer ce que fait son programme, comment il le fait, donner un exemple d'exécution, faire exécuter son programme avec des données fournies par l'examinateur et être capable d'introduire des modifications demandées par l'examinateur.

Pour tout renseignement complémentaire adressez-vous à l'un de vos enseignants de TD.

# Divers

#### Tracé d'un cadran solaire (\*)

Le programme doit permettre de tracer un cadran solaire incliné de façon quelconque et placé en un lieu terrestre quelconque.

De nombreux livres ou articles existent sur la question, par exemple :

La gnomonique Denis Savoie, éditions Les Belles Lettres Bulletin de l'Union des Physiciens :

n ◦ 710 page 35 n ◦ 868 page 1523 n ◦ 881 page 169

Cartographie : étude de différentes façons de projeter une sphère sur un plan (\*)

Tracer les méridiens et les parallèles suivant diérentes projections. Tracer sur la carte la ligne de plus court chemin entre deux points. Calculer la longueur réelle d'une route tracée sur la carte. Exemple d'adresses où se trouvent des renseignements utiles : [https://fr.wikipedia.org/wiki/Projection\\_cartographique](https://fr.wikipedia.org/wiki/Projection_cartographique) <http://mathworld.wolfram.com/MercatorProjection.html>

# Electrostatique

Carte de potentiel et de champ avec des électrodes quelconques

Résoudre numériquement l'équation de Laplace à deux dimensions  $\Delta V = 0$  avec V fixé arbitrairement sur un certain nombre de conducteurs.

Tracer les équipotentielles et les lignes de champ électrique.

Tracé de lignes de champ (\*)

Tracer les diagrammes fléchés et les lignes de champ d'un système de n charges ponctuelles quelconques.

Etude d'une lentille électrostatique (\*)

Potentiels, lignes de champ, trajectoires d'une particule chargée, propriétés de focalisation.

# Equation aux dérivées partielles

Équation de la chaleur à une dimension spatiale

On se propose d'intégrer l'équation

 $\frac{\partial T}{\partial t} = \kappa \frac{\partial^2 T}{\partial x^2}$  $\partial x^2$ (1)

pour  $0 < x < 1$  avec comme conditions initiales

$$
T(x,t=0) = \tau(x) \tag{2}
$$

et comme conditions aux limites pour  $x_0 = 0$  et  $x_0 = 1$ 

$$
T(x = x_0, t) = T_{x_0}(t) \quad \text{ou} \quad \frac{\partial T}{\partial x}(x = x_0, t) = 0 \tag{3}
$$

Méthode suggérée : remplacer par l'équation aux différences finies

$$
T(x,t+\delta t) = T(x,t) + \frac{\kappa \delta t}{(\delta x)^2} (T(x+\delta x,t) - 2T(x,t) + T(x-\delta x,t))
$$
\n(4)

Exemple possible à traiter : étude en fonction de la distance et de la fréquence, de la propagation le long d'un barreau d'une oscillation de température imposée à une extrémité.

#### Transport de neutrons (\*)

À noter : ce texte n'est qu'un résumé du sujet. Le sujet détaillé est disponible sur le site dans les "informations supplémentaires", et contient de plus amples informations sur la physique, les méthodes de résolution et des suggestions d'expériences numériques.

Savoir modéliser le transport de neutrons dans la matière est essentiel pour les applications nucléaires, par exemple pour simuler des cœurs de réacteurs en situation normale ou accidentelle, pour calculer la puissance résiduelle de combustibles usés, ou encore pour calculer des doses reçues par une personne exposée à un flux de neutrons (ou plus généralement à des rayonnements ionisants). Dans ce travail, on se propose de résoudre l'équation de transport des neutrons monocinétique et monodimensionnelle dans sa forme stationnaire. En 1D, la position dans l'espace est notée x, et la vitesse (ou la direction de propagation) est représentée par la quantité  $\mu \in [-1, 1]$ . On se place sur un segment  $[x_L, x_R]$ , l'équation s'écrit

$$
\begin{cases}\n\mu \frac{\partial}{\partial x} \psi(x,\mu) + \Sigma_t(x)\psi(x,\mu) = q(x) + \frac{\Sigma_{s,0}(x)}{2} \phi(x) + \frac{\nu \Sigma_f(x)}{2} \phi(x), & \forall (x,\mu) \in [x_L, x_R] \times [-1,1] \\
\psi(x = x_L, \mu) = \psi_L(\mu), & \forall \mu > 0, \\
\psi(x = x_R, \mu) = \psi_R(\mu), & \forall \mu < 0, \\
\phi(x) = \int_{-1}^1 \psi(x,\mu) d\mu, & \forall x \in [x_L, x_R].\n\end{cases}
$$
\n(5)

Les deux inconnues de ce problèmes sont le flux angulaire  $\psi(x,\mu)$  qui représente la distribution des neutrons dans l'espace des phases (position, vitesse), et le flux scalaire  $\phi(x)$  égal à l'intégrale en angle du flux angulaire. La première ligne est l'équation de transport à proprement parler. À gauche du signe égal, le premier terme décrit le transport de neutrons sans collision et le second décrit la disparition de neutrons libres par réaction avec les noyaux du milieu. À droite du signe égal, le premier terme décrit une source fixe de neutrons, le second décrit des neutrons qui avait une vitesse  $\mu'$  quelconque et qui sont passés à la vitesse  $\mu$  après une réaction de diffusion (scattering en anglais), et le troisième décrit la création de neutrons par des réactions de  $fission$ . Pour les expressions explicites des diérents Σ, voir l'information supplémentaire sur le site. Les lignes 2 et 3 sont les conditions aux limites, et la ligne 4 est le calcul du flux scalaire par intégration du flux angulaire sur toutes les directions.

La résolution analytique de cette équation intégro-différentielle n'est possible que pour des cas particuliers en 1D (et presque dans aucun cas en dimension supérieure). Il est donc nécessaire de passer par des méthodes d'approximation et de résolution numérique des équations. Dans ce projet, on se propose de résoudre ce problème 1D en utilisant la méthode des **ordonnées discrètes** en angle, et un schéma aux différences finies appelé schéma diamant pour approcher la dérivée spatiale.

Dans un premier temps, on considèrera un milieu composé de matériaux purement absorbants, qui permettent une résolution directe du problème. Dans un second temps, on traitera des milieux pouvant également diffuser les neutrons, et qui nécessitent des algorithmes itératifs pour faire converger le flux vers sa vraie valeur. Si le temps le permet, on considèrera enfin des matériaux fissiles, ce qui ajoute le terme de fission et complexifie la résolution du problème stationnaire. On pourra également traiter l'implémentation de conditions aux limites de réflection, permettant de réduire la taille du problème en cas de symétrie.

## Mécanique classique

#### Diffusion d'un électron par un atome

Variante : la charge négative  $-Zq$  n'est plus de densité uniforme mais de densité proportionnelle à

 $\exp(-r/r_0)$ 

On modélise un atome par une charge ponctuelle Zq (q=1.6 10<sup>−</sup><sup>19</sup> Cb) représentant le noyau, et une sphère de rayon r◦ centrée sur la charge ponctuelle, de densité volumique de charge uniforme et de charge totale −Zq. Calculer et tracer les trajectoires d'un électron (négatif ou positif) passant au voisinage de l'atome, dont on suppose la masse très grande par rapport à celle de lélectron.

## Piège à ions de Penning (traitement classique, non quantique) (\*)

Calculer les trajectoires d'une particule chargée soumise simultanément au potentiel électrostatique suivant

$$
V(x, y, z) = \frac{1}{2} m \omega_z^2 (z^2 - \frac{x^2 + y^2}{2})
$$

et à un champ magnétique uniforme  $\vec{B}_{0}$  parallèle à  $Oz.$  On montrera que la particule est confinée. Ce dispositif sert a isoler et étudier un seul atome.

#### Piège de Paul (\*)

#### 1) Piège de Paul : trajectoires

Le potentiel électrique s'écrit, en coordonnées cylindriques  $r, \theta, z$ :

$$
\Phi = \alpha (r^2 - 2z^2) \quad \text{avec} \quad \alpha = \frac{U_0 + V_0 \cos \Omega t}{r_0^2 + 2z_0^2}
$$

ce qui donne le champ électrique :

$$
E_r = -\frac{\partial \Phi}{\partial r} = -2\alpha r \qquad E_\theta = -\frac{1}{r}\frac{\partial \Phi}{\partial \theta} = 0 \qquad E_z = -\frac{\partial \Phi}{\partial z} = 4\alpha z
$$

On applique la relation fondamentale de la dynamique à une particule de masse m et de charge c plongée dans ce potentiel :

$$
c\overrightarrow{E}=m\frac{d^2\overrightarrow{OM}}{dt^2}
$$

En coordonnées cylindriques l'accélération s'écrit :

$$
\frac{d^2\overrightarrow{OM}}{dt^2}=(\ddot{r}-r\dot{\theta}^2)\overrightarrow{u}_r+(r\ddot{\theta}+2\dot{r}\dot{\theta})\overrightarrow{u}_\theta+\ddot{z}\,\overrightarrow{u}_z
$$

Ce qui conduit au système d'équations diérentielles :

$$
\ddot{r} - r\dot{\theta}^2 + \frac{2\alpha c}{m}r = 0
$$
  

$$
r\ddot{\theta} + 2\dot{r}\dot{\theta} = 0
$$
  

$$
\ddot{z} - \frac{4\alpha c}{m}z = 0
$$

On pose :

$$
q_0 = r
$$
  $q_1 = \theta$   $q_2 = z$   $q_3 = \dot{r}$   $q_4 = \dot{\theta}$   $q_5 = \dot{z}$ 

et :

$$
\beta = \frac{\alpha c}{m}
$$

et le système s'écrit :

$$
q'_0 = q_3
$$
  
\n
$$
q'_1 = q_4
$$
  
\n
$$
q'_2 = q_5
$$
  
\n
$$
q'_3 = q_0 q_4^2 - 2\beta q_0
$$
  
\n
$$
q'_4 = -\frac{2q_3 q_4}{q_0}
$$
  
\n
$$
q'_5 = 4\beta q_2
$$

Exemple de valeurs numériques (en SI) :

 $r_0 = 1.3 \; 10^{-2} \; \text{m}$  $z_0 = r_0/\sqrt{2}$  $\Omega = 2\pi\ 0.524\ 10^6\ \mathrm{rd}\ \mathrm{s}^{-1}$  $U_0 = 0$  V  $V_0 = 10$  V  $m = 23 \times 1.660538 \, 10^{-27} \, \text{kg}$  $c = 1.6 \; 10^{-19} \; \text{Cb}$  $T_0 = 1.6 \, 10^{-19}$  J (énergie cinétique initiale de la particule)

Exemple de conditions initiales :

 $q_0 = r_0/2$  $q_1 = 0$  $q_2 = 0$  $q_3 = v_0 \sin \lambda \cos \mu$  $q_4 = \frac{v_0}{a}$  $rac{q_0}{q_0}$  sin  $\lambda$  sin  $\mu$  $q_5 = v_0 \cos \lambda$ 

avec :

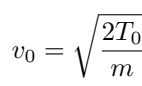

 $\lambda$  étant choisi de façon quelconque dans [0, π] et μ dans [0, 2π]. En 3d on obtient par exemple, avec  $\lambda = \pi/3$  et  $\mu = \pi/6$ .

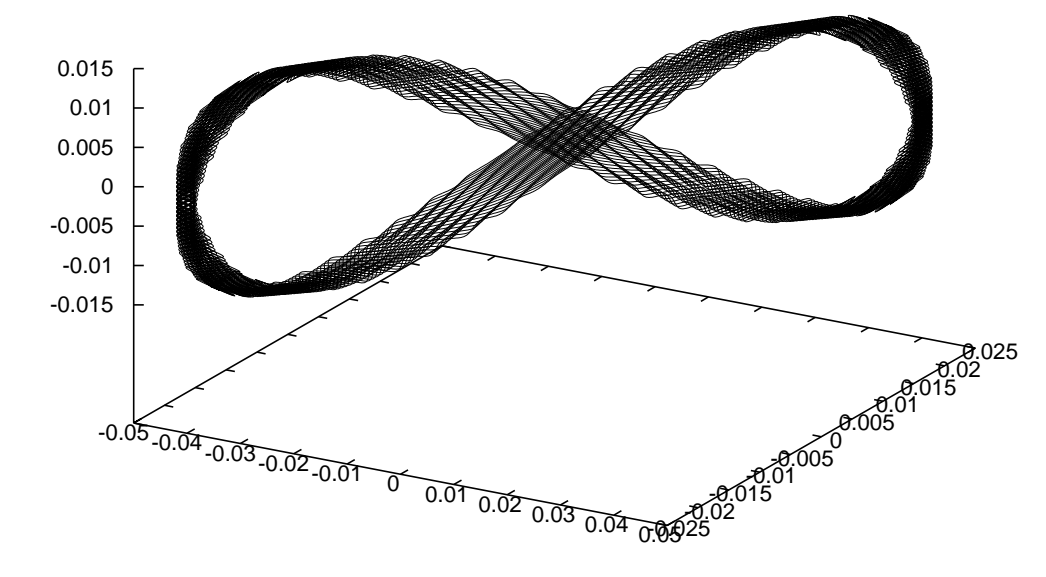

FIGURE  $1-$ 

#### Remarque :

Il existe des solutions particulières planes  $\theta = \theta_0$  ( $\theta_0$  =constante quelconque), solutions du système :

$$
\ddot{r} + \frac{2\alpha c}{m}r = 0
$$

$$
0 = 0
$$

$$
\ddot{z} - \frac{4\alpha c}{m}z = 0
$$

#### 2) Piège de Paul : lignes de champ

Étant donné un champ de vecteurs une ligne de champ est une courbe tangente au champ en chacun de ses points.

Soit  $\overrightarrow{OM}(s)$  l'équation paramétrique de la ligne de champ, le paramètre  $s$  étant l'abscisse curviligne.  $\frac{d\overrightarrow{OM}}{d\overrightarrow{OM}}$  $\frac{\partial}{\partial s}$  est un vecteur unitaire parallèle à la tangente à la ligne de champ. On a donc  $\frac{d\overrightarrow{OM}}{d\Delta x}$  $\frac{\partial m}{ds} = \varepsilon$  $\overrightarrow{E}$  $\frac{E}{|\vec{E}|}$ , avec  $\varepsilon = \pm 1$ . Ici on se place en coordonnées cylindriques :

$$
\overrightarrow{OM} = r\overrightarrow{u}_r + z\overrightarrow{u}_z
$$
\n
$$
\frac{d\overrightarrow{OM}}{ds} = \frac{dr}{ds}\overrightarrow{u}_r + r\frac{d\overrightarrow{u}_r}{ds} + \frac{dz}{ds}\overrightarrow{u}_z = \frac{dr}{ds}\overrightarrow{u}_r + r\frac{d\overrightarrow{u}_r}{d\theta}\frac{d\theta}{ds} + \frac{dz}{ds}\overrightarrow{u}_z
$$
\n
$$
\frac{d\overrightarrow{u}_r}{d\theta} = \overrightarrow{u}_\theta
$$

or :

$$
\frac{d\overrightarrow{u}_r}{d\theta} = \overrightarrow{u}_\theta
$$

donc :

$$
\frac{d\overrightarrow{OM}}{ds} = \frac{dr}{ds}\overrightarrow{u}_r + r\frac{d\theta}{ds}\overrightarrow{u}_\theta + \frac{dz}{ds}\overrightarrow{u}_z
$$

par ailleurs le champ s'écrit en coordonnées cylindriques :

$$
\overrightarrow{E} = E_r \overrightarrow{u}_r + E_\theta \overrightarrow{u}_\theta + E_z \overrightarrow{u}_z
$$

les équations des lignes de champ s'écrivent donc en coordonnées cylindriques :

$$
\frac{dr}{ds} = \varepsilon \frac{E_r}{|\vec{E}|}
$$
\n
$$
\frac{d\theta}{ds} = \varepsilon \frac{E_\theta}{r} \frac{d\theta}{|\vec{E}|}
$$
\n
$$
\frac{dz}{ds} = \varepsilon \frac{E_z}{|\vec{E}|}
$$

avec  $|\vec{E}| = \sqrt{E_r^2 + E_\theta^2 + E_z^2}$ . On a vu à la section 1 que pour le piège de Paul on a :

$$
E_r = -2\alpha r \qquad E_\theta = 0 \qquad E_z = 4\alpha z
$$

Les équations des lignes de champ sont donc :

$$
\frac{dr}{ds} = -\varepsilon \frac{2\alpha r}{|2\alpha|\sqrt{r^2 + 4z^2}}
$$

$$
\frac{d\theta}{ds} = 0
$$

$$
\frac{dz}{ds} = \varepsilon \frac{4\alpha z}{|2\alpha|\sqrt{r^2 + 4z^2}}
$$

Quand  $\alpha$  change de signe on obtient les mêmes courbes, seule leur orientation change. Les lignes de champ ne dépendent donc pas du temps et leurs équations peuvent s'écrire :

$$
\frac{dr}{ds} = -\varepsilon \frac{r}{\sqrt{r^2 + 4z^2}}
$$
\n
$$
\frac{d\theta}{ds} = 0
$$
\n
$$
\frac{dz}{ds} = \varepsilon \frac{2z}{\sqrt{r^2 + 4z^2}}
$$

On voit qu'on a :

 $\theta = \theta_0$ 

θ<sub>0</sub> étant une constante quelconque. Les lignes de champ sont planes, elles appartiennent aux plans θ = θ<sub>0</sub> c'est à dire aux plans contenant l'axe  $Oz$  et elles sont identiques dans tous ces plans puisque  $\theta$  ne figure pas dans les autres équations. Il suffit donc de les étudier dans l'un quelconque de ces plans. Ce résultat peut être obtenu à priori grâce à la symétrie du système par rapport à n'importe quel plan contenant  $0z$  et sa symétrie de révolution autour de  $Oz$ . Finalement pour tracer les lignes de champ il faut juste résoudre le système :

$$
\frac{dr}{ds} = -\varepsilon \frac{r}{\sqrt{r^2 + 4z^2}}
$$

$$
\frac{dz}{ds} = \varepsilon \frac{2z}{\sqrt{r^2 + 4z^2}}
$$

par la méthode Runge-Kutta d'ordre 4.

## Etude d'un accéléromètre

Une masse  $m$ , de centre  $C$ , peut glisser sans frottements sur une tige horizontale et est attachée à un ressort. Soit  $Ωu$  un axe porté par la tige, l'origine  $Ω$  étant choisie à la position de C lorsque le ressort n'est ni étiré ni comprimé. On pose  $u = \overline{\Omega C}$ .

Dans ces conditions, la masse est soumise à la force de rappel −ku, k étant la constante de raideur du ressort.

La masse est d'autre part reliée à un amortisseur, par exemple une palette plongeant dans un liquide, qui produit une force de frottement fluide proportionnelle à la vitesse de C sur la tige :  $-l \frac{du}{dt}$ , l'étant la constante d'amortissement. L'ensemble de ce dispositif constitue l'accéléromètre. Il est embarqué à bord d'un véhicule astreint à se déplacer sur des rails rectilignes et horizontaux. La position du véhicule est déterminée par son abscisse x dans un repère  $Ox$  lié aux rails. Le véhicule peut être soumis à une force et donc une accélération variables de façon quelconque dans le temps.

On étudiera le fonctionnement du système de deux points de vue :

on se donne le mouvement du véhicule  $x(t)$  et on en déduit le mouvement de la masse dans le véhicule  $u(t)$ 

on se donne le mouvement de la masse dans le véhicule  $u(t)$  et on en déduit le mouvement du véhicule  $x(t)$ .

## Etude du choc de deux véhicules

Deux véhicules roulent l'un derrière l'autre sur une ligne droite. On étudie la collision par l'arrière du premier par le second lors d'un freinage. Le système des deux véhicules est modélisé par deux masses ponctuelles séparées par un ressort qui ne travaille qu'en compression.

Les paramètres du problème sont les décélérations des deux véhicules, leurs vitesses et écart initiaux. On étudie, en fonction de ces paramètres la gravité du choc, caractérisée par l'enfoncement maximal du ressort et les accélérations subies par les deux véhicules lors de la collision.

## Saut en longueur

On étudie l'influence de la vitesse du vent sur les performances d'un athlète au saut en longueur.

## Impact d'un astéroïde sur la Terre

Un astéroïde, dont la position et la vitesse à un instant donné sont connues, s'approche de la Terre. On veut savoir s'il va heurter la Terre, et si oui, où et quand. On compare le résultat selon que l'on tient compte ou non de la présence de la Lune.

On représente graphiquement l'aspect de l'astéroïde au fur et à mesure qu'il s'approche de la Terre. On se restreint, pour les orbites, à un problème plan.

## LA CLÉ À MOLETTE DU COSMONAUTE

Un cosmonaute sorti de son vaisseau lance une clé à molette vers la Terre. On étudie la trajectoire de la clé par rapport à celle du cosmonaute.

## Capture d'une planète par une étoile

Une planète est initialement en orbite autour d'une étoile. Une seconde étoile s'approche. On cherche des conditions pour que la seconde étoile capture la planète. On calcule les trajectoires pour un problème à trois corps complet en interaction gravitationnelle par la méthode de Runge-Kutta d'ordre quatre, en se limitant au cas où toutes les trajectoires sont dans un même plan.

## La chute de la Lune sur la Terre

Si l'orbite de la Lune autour de la Terre n'était pas approximativement dans le plan de l'orbite de la Terre autour du Soleil, mais dans un plan perpendiculaire, les conditions initiales étant par ailleurs identiques, la Lune viendrait s'écraser sur la Terre en un temps très bref.

Le phénomène a été réellement observé pour le trio Terre-Lune- satellite articiel autour de la Lune. Il explique également pourquoi les satellites des planètes ont généralement leurs orbites dans le plan de l'orbite de la planète autour du Soleil.

On calculera l'orbite de la Lune par la méthode de Runge-Kutta d'ordre quatre et on en déduira la durée au bout de laquelle le phénomène se produit.

Les trois astres sont considérés comme ponctuels.

On peut négliger l'influence de la Lune sur les orbites de la Terre et du Soleil, celles-ci étant alors simplement képlériennes, ou calculer le problème complet à trois corps.

## Voile solaire

On calcule, par la méthode de Runge-Kutta d'ordre 4, la trajectoire d'une particule soumise à une force centrale attractive en  $1/r^2$  plus une force constante.

C'est par exemple le cas d'un satellite articiel dans le champ de gravitation de la Terre et soumis à la pression de radiation du Soleil.

C'est aussi la description classique (non quantique) de l'électron de l'atome d'hydrogène plongé dans un champ électrique uniforme (effet Stark).

On se limite à un problème plan.

#### Lancement d'une sonde hors du système solaire par assistance gravitationnelle

Une sonde, lancée à partir de la Terre, peut, en passant au voisinage de Jupiter par exemple, acquérir suffisamment d'énergie pour échapper à l'attraction du système solaire. On considère que le Soleil est fixe, que Jupiter décrit une orbite circulaire autour du Soleil à 5.2 unités astronomiques et que la sonde est soumise à l'attraction du Soleil et de Jupiter. On se limite à un problème plan. On montre comment, en dessous d'une certaine vitesse initiale, la sonde ne peut s'échapper que grâce à l'attraction de Jupiter.

## Système solaire (\*)

On cherche à résoudre numériquement un problème à N corps, soumis à la loi de la gravitation. On considère pour cela le système solaire, pour lequel on cherche à calculer la position des planètes sur une durée de 5000 ans. L'Hamiltonien d'un tel système peut s'écrire

$$
H(\vec{q}, \vec{p}) = T(\vec{q}, \vec{p}) + V(\vec{q}, \vec{p}),
$$

avec

$$
\vec{q}, \n\vec{p}, \nm_i, \nG, \nN, \nT(\vec{q}, \vec{p}) = \frac{1}{2} \sum_{i=1}^{N} \frac{||\vec{p}_i||^2}{m_i}, \nV(\vec{q}, \vec{p}) = -\frac{G}{2} \sum_{i=1}^{N} \sum_{\substack{j=1 \ j \neq i}}^{N} \frac{m_i m_j}{||\vec{q}_j - \vec{q}_i||},
$$

le vecteur position le vecteur impulsion la masse du corps  $i$ la constante gravitationnelle le nombre de corps considérés

l'énergie cinétique totale du système

l'énergie potentielle totale du système

Les dérivées temporelles des positions et impulsions sont, quant à elles, données par

$$
\dot{\vec{q}}_i \equiv \vec{g}_i(\vec{q}, \vec{p}) = \frac{\partial H}{\partial \vec{p}_i} = \frac{\vec{p}_i}{m_i},
$$
\n
$$
\dot{\vec{p}}_i \equiv \vec{f}_i(\vec{q}, \vec{p}) = -\frac{\partial H}{\partial \vec{q}_i} = \sum_{\substack{j=1 \ j \neq i}}^N \frac{Gm_i m_j}{||\vec{q}_j - \vec{q}_i||^3} (\vec{q}_j - \vec{q}_i).
$$

Enfin, le moment cinétique total du système est exprimé comme

$$
\vec{L}(\vec{q}, \vec{p}) = \vec{q} \wedge \vec{p}.
$$

#### Première question

On demande de résoudre le système en utilisant une méthode d'intégration Runge-Kutta d'ordre 2 (Heun). Plus précisément, on cherche à connaître les trajectoires des planètes et du soleil au cour du temps. On se réfère au site de la NASA afin de connaître les conditions initiales : <https://ssd.jpl.nasa.gov/horizons.cgi#results> (prendre "Ephemeris Type" comme "VECTORS", "Coordinate Origin" comme "Solar System Barycenter" et utiliser "switch to discrete-times form" pour changer le "Time Span" vers une date unique). [Le site a changé un peu depuis que ces instructions ont été écrites, mais elles devraient encore suffir pour trouver les données nécessaires. En prenant k le pas de temps d'intégration, n le pas courant, et i, j les corps,

$$
\vec{p}_{i}^{n+1} = \vec{p}_{i}^{n} + \frac{k}{2} \left[ \vec{f}_{i} \left( \vec{q}^{n}, \vec{p}^{n} \right) + \vec{f}_{i} \left( \vec{q}^{n} + k \vec{g}_{i} \left( \vec{q}^{n}, \vec{p}^{n} \right), \vec{p}^{n} + k \vec{f}_{i} \left( \vec{q}^{n}, \vec{p}^{n} \right) \right) \right],
$$
  

$$
\vec{q}_{i}^{n+1} = \vec{q}_{i}^{n} + \frac{k}{2} \left[ \vec{g}_{i} \left( \vec{q}^{n}, \vec{p}^{n} \right) + \vec{g}_{i} \left( \vec{q}^{n} + k \vec{g}_{i} \left( \vec{q}^{n}, \vec{p}^{n} \right), \vec{p}^{n} + k \vec{f}_{i} \left( \vec{q}^{n}, \vec{p}^{n} \right) \right) \right].
$$

La méthode peut encore être réécrite

$$
\begin{aligned} \vec{p}_i^{n+1} &= \vec{p}_i^n + \frac{k}{2} \left[ \vec{K}_i^{pA} + \vec{K}_i^{pB} \right], \\ \vec{q}_i^{n+1} &= \vec{q}_i^n + \frac{k}{2} \left[ \vec{K}_i^{qA} + \vec{K}_i^{qB} \right], \end{aligned}
$$

avec

$$
\vec{K}_{i}^{pA} \equiv -\frac{\partial H}{\partial \vec{q}_{i}} \left( \vec{q}^{n}, \vec{p}^{n} \right), \qquad \qquad \vec{K}_{i}^{qA} \equiv \frac{\partial H}{\partial \vec{p}_{i}} \left( \vec{q}^{n}, \vec{p}^{n} \right),
$$
\n
$$
\vec{K}_{i}^{pB} \equiv -\frac{\partial H}{\partial \vec{q}_{i}} \left( \vec{q}^{n} + k \vec{K}^{qA}, \vec{p}^{n} + k \vec{K}^{pA} \right), \qquad \qquad \vec{K}_{i}^{qB} \equiv \frac{\partial H}{\partial \vec{p}_{i}} \left( \vec{q}^{n} + k \vec{K}^{qA}, \vec{p}^{n} + k \vec{K}^{pA} \right).
$$

#### Deuxième question

Étudier la variation au cours du temps de l'énergie, du moment cinétique, et du centre de masse du système.

#### Troisième question

Ajouter le satellite Ganymède autour de Jupiter.

#### Question bonus

Implémenter une méthode symplectique (Størmer-Verlet et/ou Euler symplectique), faire la même étude que pour la question 2, et comparer avec la méthode de Runge-Kutta. Størmer-Verlet :

$$
\begin{aligned}\n\vec{p}_i^{n+\frac{1}{2}} &= \vec{p}_i^n + \frac{k}{2} \vec{f}_i \left( \vec{q}^n, \vec{p}^n \right), \\
\vec{q}_i^{n+1} &= \vec{q}_i^n + k \, \vec{g}_i \left( \vec{q}^n, \vec{p}^{n+\frac{1}{2}} \right), \\
\vec{p}_i^{n+1} &= \vec{p}_i^{n+\frac{1}{2}} + \frac{k}{2} \vec{f}_i \left( \vec{q}^{n+1}, \vec{p}^{n+\frac{1}{2}} \right).\n\end{aligned}
$$

Euler symplectique :

$$
\bar{p}_{i}^{n+1} = \bar{p}_{i}^{n} + k \vec{f}_{i} (\vec{q}^{n}, \vec{p}^{n+1}),
$$
  

$$
\bar{q}_{i}^{n+1} = \bar{q}_{i}^{n} + k \vec{g}_{i} (\vec{q}^{n}, \vec{p}^{n+1}).
$$

## Ionisation classique

On calcule, par la méthode de Runge-Kutta d'ordre 4, la trajectoire d'une particule soumise à une force centrale attractive en  $1/r^2$  plus une perturbation sinusoïdale.

C'est la description classique (non quantique) de l'ionisation d'un atome d'hydrogène soumis au champ électrique d'une onde électromagnétique.

On se limite à un problème plan.

Pendule amorti entretenu

Intégrer l'équation

$$
\ddot{\theta} + 2\lambda \dot{\theta} + \sin(\theta) = a\cos(\alpha t) \tag{6}
$$

et représenter les résultats dans l'espace des phases  $(\theta, \dot{\theta})$  pour différentes valeurs des paramètres  $(\lambda, a, \alpha)$ .

#### Pendule inversé

Un pendule est constitué d'une tige rigide sans masse dont une extrémité est reliée sans frottement à un point de suspension, une masse ponctuelle étant fixée à l'autre extrémité. On se limite à un problème plan. On suppose que le point de fixation est animé d'un mouvement sinusoïdal vertical. Montrer par un calcul numérique que la position d'équilibre où le pendule est vertical, la masse étant au-dessus du point de fixation, qui est instable si le point de fixation est fixe, peut devenir stable lorsqu'il vibre.

# Mouvements de particules chargées dans les ceintures de Van Allen (\*)

Il existe autour de la Terre des ceintures de particules chargées. Le mécanisme est le suivant : le soleil éjecte en permanence des particules ionisées (vent solaire) dont certaines sont piégées par le champ magnétique terrestre.

On se propose d'étudier le mouvement d'une particule chargée dans ce champ magnétique, d'en exhiber les trois périodes caractéristiques, de vérifier l'existence d'invariants adiabatiques.

On admettra que le champ magnétique terrestre est sensiblement celui d'un dipôle magnétique placé au centre de la Terre et dirigé vers le pôle sud magnétique. On a donc :

$$
\vec{B}(\vec{r}) = \frac{\mu_o}{4\pi r^3} \left[ \frac{3(\vec{d}.\vec{r})\vec{r}}{r^2} - \vec{d} \right]
$$
\n<sup>(7)</sup>

avec  $||d|| = 8.1 \times 10^{22}$  SI et  $\frac{\mu_o}{4\pi} = 10^{-7}$  SI.

Le travail de base consiste à intégrer (coordonnées cartésiennes recommandées, méthode de Runge-Kutta à l'ordre 4 suggérée) l'équation du mouvement

$$
m\ddot{\vec{r}} = q\dot{\vec{r}} \wedge \vec{B}(\vec{r})\tag{8}
$$

On choisira des conditions initiales raisonnables, associées par exemple à des protons situés dans le plan équatorial à la distance de 30 000 km de la Terre et possédant une énergie cinétique de 1 MeV (cf. la seconde ceinture de Van Allen).

Calculer les trois périodes typiques du mouvement :

période de Larmor associée au mouvement circulaire uniforme d'une particule dans un champ magnétique constant

période associée à l'évolution de la latitude

période azimutale.

Dans un second temps, on s'attachera à étudier l'invariance adiabatique :

du moment magnétique dipolaire $\mu = m u_\perp^2 / \|\vec{B}\|$ 

de l'invariant longitudinal  $J = \int_{C_1}^{C_2} u_{\parallel} ds$ 

 $\vec{u} = \dot{\vec{r}} = \vec{u}_{\parallel} + \vec{u}_{\perp}$  ( $\parallel$  et  $\perp$  se réfèrent à  $\vec{B}$ ), ds désigne la différentielle de l'abscisse curviligne de la ligne de champ locale, C<sup>1</sup> et C<sup>2</sup> sont deux points de latitude extrême.

Billard quartique (\*)

$$
1 = f(x, y) = ax4 + 2bx2y2 + \frac{y4}{a} \quad \text{avec} \quad a > 1 \,,\, b > -1 \tag{9}
$$

Cette famille de billards à 2 paramètres permet d'illustrer la transition vers le chaos. La bille, supposée ponctuelle, décrit des segments de droites. Chaque choc sur une bande est supposé élastique de sorte que les trajectoires avant et après le rebond sont symétriques par rapport à la normale sur la frontière.

#### Premier projet : Recherche des trajectoires périodiques à  $N$  rebonds

On se donne N et une séquence quelconque de N points de la bande. Soient  $L$  la distance cumulée entre les N points

$$
L = \sum_{n=1}^{N} (\vec{r}_{n+1} - \vec{r}_n)^2
$$
\n(10)

s l'abscisse curviligne de tout point de la bande. On cherche à exploiter la propriété suivante : une séquence donnée constitue une trajectoire périodique si et seulement si

$$
\chi^2 = \sum_{n=1}^{N} (\partial L/\partial s_n)^2 = 0
$$
\n(11)

On aura donc à effectuer trois tâches principales :

utiliser une procédure de minimisation par recherche aléatoire permettant d'obtenir une trajectoire. générer N points répartis aléatoirement sur la bande. Suggestion : tirer aléatoirement N angles polaires dans [0, 2π], en déduire les distances à l'origine et donc les coordonnées des points correspondnat de la bande

tracer les trajectoires périodiques à 2, 3, . . . rebonds (et la bande)

Second projet : Étude des trajectoires réelles et dans l'espace des phases

Considérons une trajectoire quelconque et notons  $M_i$  le  $i^{eme}$  point de rebond,  $\vec{r}_i$  le vecteur position correspondant,  $\vec{n}_i$  (respectivement  $\vec{t}_i$ ) le vecteur unitaire normal orienté vers l'extérieur (respectivement tangent, orienté dans le sens direct). Soit  $\vec{u}_i$  le vecteur unitaire associé à la trajectoire entre les rebonds  $M_i$  et  $M_{i+1}$ .

déterminer le point d'impact suivant un rebond. Utiliser la méthode suivante : on pose

$$
\vec{r}_{i+1} = \vec{r}_i + \lambda_i \vec{u}_i \tag{12}
$$

et on détermine  $\lambda_i$  par une méthode de recherche de zéro (puisque  $\lambda_i$  doit satisfaire  $f(x_i(\lambda_i), y_i(\lambda_i))-1=$ 0)

déterminer la direction après N rebonds. Utiliser la « loi de la réflexion » qui s'écrit ici

$$
\vec{u}_{i+1} = (\vec{u}_i \cdot \vec{t}_{i+1}) \vec{t}_{i+1} - (\vec{u}_i \cdot \vec{n}_{i+1}) \vec{n}_{i+1}
$$
\n(13)

Représenter :

la trajectoire dans l'espace de configuration

la coupe de Poincaré dans l'espace des phases  $\{s,(\vec{u} \cdot \vec{t})\}.$ 

En pratique, on pourra se contenter de l'espace  $\{\theta_i, (\vec{u} \cdot \vec{t})_i\}$  bien que ces deux variables ne soient pas strictement conjuguées.

Comparer les informations que ces deux représentations apportent.

#### $n$  particules en interaction harmonique dans un plan

 $n$  particules identiques (en mécanique classique) interagissent deux à deux par un potentiel d'oscillateur harmonique identique pour tous les couples. C'est le problème de  $n$  masses identiques reliées deux à deux par des ressorts identiques. On se limite à deux dimensions. Etudier les trajectoires en fonction des conditions initiales.

#### Simulation de particules en interaction dans une boîte carrée (\*)

On considère un système de  $N$  particules "dures" en deux dimensions à l'intérieur d'une boîte carrée. Ces particules se déplacent librement selon les équations du mouvement de Newton, et leurs interactions sont réduites à des chocs élastiques entre elles et avec les parois de la boîte.

L'état du système à un instant  $t$  est déterminé par l'ensemble des positions et des vitesses de toutes les particules. Pour modéliser l'évolution du système, on utilisera un algorithme de simulation d'évènements (voir la notice complémentaire sur le site pour l'algorithme à utiliser obligatoirement).

- 1. Tracer les trajectoires des particules dans l'espace pour un système de  $N = 5$  particules.
- 2. Considérons maintenant un système plus large, avec N ∼ 50 particules, dont les vitesses initiales sont tirées au hasard selon une distribution uniforme. Estimer la température du système à partir du théorème d'équipartition pour un système à 2N degrés de liberté :

$$
\langle E_{\rm cin} \rangle = N k_B T,\tag{14}
$$

où  $\langle E_{\text{cin}} \rangle$  est l'énergie cinétique totale moyennée sur un interval de temps. Tracer la température en fonction du temps. Que constatez-vous ?

Après un temps d'évolution suffisant (lorsque le système s'est thermalisé), quelle distribution suivent les composantes de la vitesse  $v_x$  et  $v_y$  ? Qu'en est-il de la norme  $\sqrt{v_x^2+v_y^2}$  ? Tracez des histogrammes. Estimez la température du système à partir des distributions et comparez-la à celle obtenue à partir de l'énergie cinétique moyenne.

3. L'un des avantages des simulations moléculaires par rapport aux simulations de Monte Carlo est qu'on a accès à la dynamique du système. Calculez le libre parcours moyen et tracez-le en fonction de la température du système.

N'hésitez pas à explorer d'autres systèmes plus complexes, par exemple des mélanges d'espèces ayant des masses ou des rayons diérents, ou à utiliser l'algorithme pour étudier d'autres phénomènes physiques comme le mouvement Brownien, la diffusion, etc.

L'algorithme proposé dans la notice supplémentaire est très inefficace. Si vous voulez aller encore plus loin, faites des recherches sur les possibilités d'optimisation (notamment les algorithmes "cell lists") et essayez d'améliorer votre programme.

#### Synthèse d'une note d'un instrument à corde

Une corde vibrante de longueur  $l$  fixée à ses deux extrémités a pour mouvement<sup>[1](#page-12-0)</sup> :

$$
y(x,t) = \sum_{n=1}^{+\infty} \left[ a_n \cos \frac{n\pi vt}{l} + b_n \sin \frac{n\pi vt}{l} \right] \sin \frac{n\pi x}{l}
$$

x est l'abscisse le long de la corde

 $y$  est l'élongation de la corde par rapport à sa position d'équilibre rectiligne

v est la vitesse de propagation des ondes le long de la corde

 $a_n$  et  $b_n$  sont des coefficients réels pouvant être choisis arbitrairement.

Pour un piano dont le marteau frappe la corde entre les abscisses  $a \in a + e$  ( $e \ll a$ ) avec une vitesse  $u$ , on a :

$$
a_n = 0
$$
 et  $b_n = \frac{2ue}{n\pi v} \sin \frac{n\pi a}{l}$ 

Pour un clavecin dont la corde est écartée en son milieu d'une longueur h de sa position d'équilibre :

$$
a_n = \frac{8h}{\pi^2 n^2} \sin \frac{n\pi}{2} \quad \text{et} \quad b_n = 0
$$

Pour une guitare dont la corde est écartée en son milieu d'une longueur h de sa position d'équilibre :

$$
a_n=0\,\,{\rm si}\,\,n\,\,{\rm est}\,\,{\rm pair},\,a_n=\frac{32h}{\pi^3n^3}\,\,{\rm si}\,\,n\,\,{\rm est}\,\,{\rm impair}\quad \ {\rm et}\quad \ b_n=0
$$

Échantillonner la vibration de la corde en fonction du temps à 44100 Hz et écrire les valeurs dans un fichier au format .wav [2](#page-12-1) , ce qui permet d'écouter le résultat avec n'importe quel lecteur audio. Comparer les sonorités obtenues pour

<span id="page-12-0"></span><sup>1.</sup> Voir Ch. Garing, exercices de mécanique

<span id="page-12-1"></span><sup>2.</sup> Un exemple d'écriture dans ce format est fourni

les trois instruments.

On pourra aussi synthétiser un son quelconque.

# Mécanique des fluides

## Ecoulement d'un fluide parfait (\*)

On étudie l'écoulement d'un fluide parfait dans un bassin de forme rectangulaire.

## Effet Magnus (\*)

Soit un fluide s'écoulant autour d'un cylindre de longueur infinie dont l'axe est perpendiculaire au mouvement plan du fluide. Comment créer de la portance (force perpendiculaire à l'écoulement) sur ce mât ? Magnus : « En le faisant tourner sur lui-même».

Imaginons qu'un fluide faiblement visqueux soit injecté avec une vitesse uniforme et constante dans une enceinte où l'on a placé un cylindre dont la longueur est très grande en regard de son rayon.Le cylindre tourne sur lui-même à vitesse angulaire constante dans le sens rétrograde.

Soit  $\vec{u}(r)$  la vitesse, indépendante de t, de la particule de fluide présente au point  $(r, \theta)$ , l'axe polaire étant défini suivant la direction asymptotique du fluide. Un modèle élémentaire prévoit pour  $\vec{u}$  les composantes polaires

$$
u_r = \left(1 - \frac{1}{r^2}\right)\cos(\theta) \tag{15}
$$

$$
u_{\theta} = \frac{-2C}{r} - (1 + \frac{1}{r^2})\sin(\theta)
$$
 (16)

où C, paramètre positif, est proportionnel à la vitesse angulaire imposée au mât. Noter que C est le seul paramètre, cela résulte de l'utilisation de variables non-dimensionnées. On peut vérifier que les points de vitesse nulle sont donnés par

$$
0 < C < 1: \t r = 1
$$
  
\n
$$
C > 1: \t r = C + \sqrt{C^2 - 1} \t \theta = -\frac{\pi}{2}
$$
 \t \theta = -\frac{\pi}{2} \t (17)

On devra intégrer en premier lieu l'équation différentielle donnant les lignes de courant ou, ce qui revient au même pour un tel cas d'écoulement permanent, celles des trajectoires. Elles s'écrivent en coordonnées cartésiennes

$$
\dot{x} = u_x(x, y) \tag{18}
$$

$$
\dot{y} = u_y(x, y) \tag{19}
$$

On tracera :

la carte des lignes de courant. En particulier, on fera apparaître celles qui passent par les points de vitesse nulle

l'évolution d'un front de particules.

On étudiera l'évolution de ces profils en fonction du paramètre  $C$ . Etudier le cas particulier  $C > 1$ .

# Mécanique quantique

Résolution de l'équation de Schrödinger stationnaire à une dimension (\*)

On calcule les énergies et fonctions d'onde liées d'une particule dans un potentiel de forme quelconque. Application au potentiel  $-V_0/ch^2 \frac{x}{a}$  dont on connaît la solution analytique pour l'état fondamental.

Résolution numérique de l'équation de Schrödinger dépendant du temps à une dimension (\*)

On résoud numériquement l'équation de Schrödinger dépendant du temps pour une fonction d'onde initiale quelconque et un potentiel quelconque. Ce calcul illustre des phénomènes quantiques fondamentaux : diffusion par un potentiel, réflexion, transmission, résonances, loi de décroissance exponentielle des résonances.

#### 1. Discrétisation de l'équation de Schrödinger par la méthode de Crank-Nicholson

$$
i\hbar \frac{\partial \psi(x,t)}{\partial t} = -\frac{\hbar^2}{2m} \frac{\partial^2 \psi(x,t)}{\partial x^2} + V(x,t)\psi(x,t)
$$

On pose

$$
\alpha = -\frac{\hbar^2}{2mi\hbar} = \frac{i\hbar}{2m} \text{ et } v = \frac{V}{i\hbar}
$$

$$
\psi(x, t + \Delta t) = \psi(x, t) + \Delta t \frac{\partial \psi(x, t)}{\partial t}(x, t)
$$

$$
\psi(x, t) = \psi(x, t + \Delta t - \Delta t) = \psi(x, t + \Delta t) - \Delta t \frac{\partial \psi(x, t)}{\partial t}(x, t + \Delta t)
$$

On pose

$$
\psi_k^n = \psi(k\Delta x, n\Delta t)
$$
 et  $v_k^n = v(k\Delta x, n\Delta t)$ 

 $\Delta x$  et  $\Delta t$  étant des pas choisis, k et n des entiers relatifs.

$$
\frac{\psi_k^{n+1} - \psi_k^n}{\Delta t} = \frac{1}{2} \left[ \frac{\partial \psi(x, t)}{\partial t}(x, t) + \frac{\partial \psi(x, t)}{\partial t}(x, t + \Delta t) \right]
$$

Expression approchée du Laplacien

$$
\frac{\partial^2 \psi}{\partial x^2}(x,t) \simeq \frac{\psi_{k-1}^n - 2\psi_k^n + \psi_{k+1}^n}{(\Delta x)^2}
$$

L'équation de Schrödinger se met alors sous la forme approchée

$$
\frac{\psi_k^{n+1} - \psi_k^n}{\Delta t} = \frac{1}{2} \left[ \alpha \frac{\psi_{k-1}^n - 2\psi_k^n + \psi_{k+1}^n}{(\Delta x)^2} + v_k^n \psi_k^n + \alpha \frac{\psi_{k-1}^{n+1} - 2\psi_k^{n+1} + \psi_{k+1}^{n+1}}{(\Delta x)^2} + v_k^{n+1} \psi_k^{n+1} \right]
$$

 $\beta = \frac{\alpha}{2\Delta}$ 

On ré-ordonne en posant

$$
\beta = 2(\Delta x)^2
$$
  

$$
-\beta \psi_{k-1}^{n+1} + \left(\frac{1}{\Delta t} + 2\beta - \frac{v_k^{n+1}}{2}\right) \psi_k^{n+1} - \beta \psi_{k+1}^{n+1} = \beta \psi_{k-1}^n + \left(\frac{1}{\Delta t} - 2\beta + \frac{v_k^n}{2}\right) \psi_k^n + \beta \psi_{k+1}^n \tag{1}
$$

On suppose que, quelque soit n, il existe deux valeurs de  $k, k'$  et  $k''$ , indépendantes de n, telles que

$$
\psi_{k'}^n = \psi_{k''}^n = 0 \qquad (2)
$$

et on fait un changement d'origine de l'indice k de telle manière que

$$
\psi_{-1}^n = \psi_p^n = 0
$$
 avec  $p = k'' - k' - 1$ 

En posant

$$
\lambda_k^n = \frac{1}{\Delta t} + 2\beta - \frac{v_k^n}{2} \qquad \text{et} \qquad \mu_k^n = \frac{1}{\Delta t} - 2\beta + \frac{v_k^n}{2}
$$

Le système d'équations (1) s'écrit

$$
-\beta \cdot 0 + \lambda_0^{n+1} \psi_0^{n+1} - \beta \psi_1^{n+1} = \beta \cdot 0 + \mu_0^n \psi_0^n + \beta \psi_1^n
$$
  
\n
$$
-\beta \psi_0^{n+1} + \lambda_1^{n+1} \psi_1^{n+1} - \beta \psi_2^{n+1} = \beta \psi_0^n + \mu_1^n \psi_1^n + \beta \psi_2^n
$$
  
\n...  
\n
$$
-\beta \psi_{p-3}^{n+1} + \lambda_{p-2}^{n+1} \psi_{p-2}^{n+1} - \beta \psi_{p-1}^{n+1} = \beta \psi_{p-3}^n + \mu_{p-2}^n \psi_{p-2}^n + \beta \psi_{p-1}^n
$$
  
\n
$$
-\beta \psi_{p-2}^{n+1} + \lambda_{p-1}^{n+1} \psi_{p-1}^{n+1} - \beta \cdot 0 = \beta \psi_{p-2}^n + \mu_{p-1}^n \psi_{p-1}^n + \beta \cdot 0
$$

ce qui peut être mis sous forme matricielle

$$
\left(\begin{array}{cccccc} \lambda_0^{n+1} & -\beta & 0 & \dots & & & & \\ -\beta & \lambda_1^{n+1} & -\beta & 0 & \dots & & & \\ & \ddots & \ddots & \ddots & & & & \\ & & \ddots & \ddots & & & & \\ & & & \ddots & \ddots & & & \\ & & & & \ddots & \ddots & & \\ & & & & & \ddots & \ddots & \\ & & & & & & \ddots & \ddots \\ & & & & & & & \ddots \\ & & & & & & & 0 \\ & & & & & & & 0 \end{array}\right) \left(\begin{array}{c} \psi_0^{n+1} \\ \psi_1^{n+1} \\ \vdots \\ \psi_1^{n+1} \\ \vdots \\ \psi_k^{n+1} \\ \vdots \\ \psi_{p-2}^{n+1} \\ \vdots \\ \psi_{p-1}^{n+1} \\ \vdots \\ \psi_{p-1}^{n+1} \\ \vdots \\ \psi_{p-1}^{n} \end{array}\right) = \left(\begin{array}{c} u_0^n \\ u_1^n \\ \vdots \\ u_k^n \\ \vdots \\ \vdots \\ u_k^n \\ \vdots \\ u_{p-1}^n \end{array}\right)
$$

Avec

$$
u_0^n = \mu_0^n \psi_0^n + \beta \psi_1^n
$$

$$
u_k^n = \beta \psi_{k-1}^n + \mu_k^n \psi_k^n + \beta \psi_{k+1}^n \qquad \text{pour} \qquad 1 \le k \le p-2
$$

$$
u_{p-1}^n = \beta \psi_{p-2}^n + \mu_{p-1}^n \psi_{p-1}^n
$$

L'équation matricielle permet de calculer les valeurs  $\psi_k^{n+1}$  de la fonction d'onde à l'instant  $t+\Delta t$  en fonction des valeurs  $\psi_k^n$  de la fonction d'onde à l'instant  $t$ . C'est un système tri-diagonal résoluble par la méthode de Choleski. Les fonctions choleski\_complex ou choleski\_complex\_vector de la bibliothèque bibli\_fonctions.h résolvent cette équation.

On se place dans le cas où la particule est confinée dans le segment  $[x_{\min} - \Delta x, x_{\max} + \Delta x]$  en écrivant

$$
\psi(x_{\min} - \Delta x, t) = \psi(x_{\max} + \Delta x, t) = 0 \quad \forall t
$$

ce qui assure la condition (2) et on a

 $\psi_k^n = \psi(k\Delta x + x_{\min}, n\Delta t)$  avec  $\Delta x = \frac{x_{\max} - x_{\min}}{n-1}$  $\frac{p}{p-1}$  pétant le nombre de points du réseau en x

#### 2. Cas particulier où le potentiel ne dépend pas du temps.

Les  $v_k^n$  sont alors indépendants du temps, donc de n, et on peut supprimer cet indice. De même pour  $\lambda_k^n$  et  $\mu_k^n$ . Le système d'équations (1) s'écrit alors :

$$
-\beta \cdot 0 + \lambda_0 \psi_0^{n+1} - \beta \psi_1^{n+1} = \beta \cdot 0 + \mu_0 \psi_0^n + \beta \psi_1^n
$$
  
\n
$$
-\beta \psi_0^{n+1} + \lambda_1 \psi_1^{n+1} - \beta \psi_2^{n+1} = \beta \psi_0^n + \mu_1 \psi_1^n + \beta \psi_2^n
$$
  
\n...   
\n
$$
-\beta \psi_{p-3}^{n+1} + \lambda_{p-2} \psi_{p-2}^{n+1} - \beta \psi_{p-1}^{n+1} = \beta \psi_{p-3}^n + \mu_{p-2} \psi_{p-2}^n + \beta \psi_{p-1}^n
$$
  
\n
$$
-\beta \psi_{p-2}^{n+1} + \lambda_{p-1} \psi_{p-1}^{n+1} - \beta \cdot 0 = \beta \psi_{p-2}^n + \mu_{p-1} \psi_{p-1}^n + \beta \cdot 0
$$

ce qui peut être mis sous forme matricielle

 λ<sup>0</sup> −β 0 ... −β λ<sup>1</sup> −β 0 ... . . . . . . . . . 0 −β λ<sup>k</sup> −β 0 . . . . . . . . . ... 0 −β λp−<sup>2</sup> −β ... 0 −β λp−<sup>1</sup> ψ n+1 0 ψ n+1 1 . . . ψ n+1 k . . . ψ n+1 p−2 ψ n+1 p−1 = u n 0 u n 1 . . . u n k . . . u n p−2 u n p−1 

Avec

$$
u_0^n = \mu_0 \psi_0^n + \beta \psi_1^n
$$
  
\n
$$
u_k^n = \beta \psi_{k-1}^n + \mu_k \psi_k^n + \beta \psi_{k+1}^n \quad \text{pour} \quad 1 \le k \le p-2
$$
  
\n
$$
u_{p-1}^n = \beta \psi_{p-2}^n + \mu_{p-1} \psi_{p-1}^n
$$

#### 3. Potentiels, conditions initiales, valeurs des paramètres

Potentiel attractif ou barrière, carré ou :  $\frac{V_0}{\epsilon}$  $\cosh^2 \frac{x}{x}$ 

τ Fonction d'onde initiale loin du potentiel :  $\psi(x,0) = \begin{pmatrix} 2 \end{pmatrix}$ π  $\setminus$ 1  $\frac{1}{4} \frac{1}{\sqrt{a_0}} e^{ik_0x} e^{-\left(\frac{x-x_0}{a_0}\right)}$  $a_0$  $\setminus^2$ 

Exemple de valeurs des paramètres (en SI) :

 $h=1.055e-34$  $V_0 = 1.6e-9$  $\tau$ =1e-15  $a_0$ =1e-15  $m=2000\times9.11e-31$  $k_0 =$  $\sqrt{2m|V_0|}$  $\overline{\hbar}$  $x_0 = -30e^{-\frac{h}{15}}$ 

Etudier ensuite les résonances d'un puits et d'une barrière carrés.

# Optique géométrique

## Réflexion par un miroir hémisphérique

Une source ponctuelle est placée de façon quelconque par rapport à un miroir hémisphérique. Tracer les points d'intersection entre les rayons et la surface du miroir pour une distribution régulière de n rayons issus de la source ponctuelle.

## Réflexion sur une sphère

Une source ponctuelle est placée de façon quelconque à l'extérieur d'une sphère de métal poli. Tracé des rayons rééchis, étude des images.

Rayon lumineux dans un milieu d'indice variable (\*)

On calcule le rayon lumineux par l'équation

$$
\frac{d}{ds}(n\vec{t}) = \vec{\nabla}n
$$

 $\vec{t}$  étant un vecteur tangent au rayon lumineux au point  $M(x, y, z)$  d'abscisse curviligne s, défini par

$$
\vec{t}=\frac{dO\vec{M}}{ds}
$$

On traite une des applications suivantes au choix :

bres optiques propagation dans un liquide soumis à une onde acoustique effets de mirage ÷il de poisson de Maxwell

# Aberrations d'une lentille réelle

On calcule l'image exacte d'un objet donnée par une lentille en appliquant la loi de la réfraction  $n_1 \sin i_1 = n_2 \sin i_2$ . On compare le résultat avec l'approximation de Gauss en plaçant un diaphragme de taille variable devant la lentille. On traite l'un des cas :

lentille sphérique lentille hémisphérique lentille quelconque

#### OPTIQUE MATRICIELLE

Calcul des éléments d'un système centré quelconque à partir de la série de dioptres qui le compose par la méthode matricielle (approximation de Gauss).

# Optique ondulatoire

## DIFFRACTION DE FRESNEL PAR UNE PUPILLE CIRCULAIRE

On calcule et on représente graphiquement l'intensité de l'onde lumineuse diffractée en tout point òu la formule de Fresnel-Kirchoff est valable.

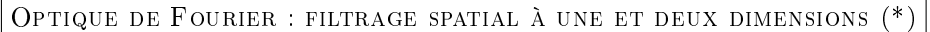

On calcule l'image d'une trame à une ou deux dimensions quand on annule un nombre arbitraire de composantes de Fourier de l'image originale.

Ce calcul est directement comparable à une expérience de Travaux Pratiques.

#### Absorption non-linéaire

On s'intéresse au phénomène d'absorption non-linéaire à deux photons lors de la propagation d'un faisceau lumineux. Cet effet correspond à l'absorption simultanée de deux photons par le milieu de propagation, et dépend donc de l'intensité du faisceau incident au carré. De manière générale, l'évolution de l'intensité I d'un faisceau se propageant selon l'axe z due à un milieu présentant de l'absorption non-linéaire peut s'écrire sous la forme suivante :

$$
\frac{dI}{dz} = -\alpha I - \beta I^2 \tag{1}
$$

où  $\alpha$  est le coefficient d'absorption linéaire, et β le coefficient d'absorption non-linéaire.

#### A) Cas d'un milieu à perte

Les deux formes d'absorption linéaire et non-linéaire, prises indépendamment, ont une solution analytique pour un faisceau d'intensité initiale  $I_0$ :

Si le faisceau est peu intense, on peut négliger l'absorption non-linéaire, et on a donc la loi de Beer-Lambert :

$$
I(z) = I_0 e^{-\alpha z} \tag{2}
$$

 Si la fréquence du faisceau incident n'est pas absorbée par le milieu de propagation, on peut négliger l'absorption linéaire, et on a :

$$
I(z) = \frac{I_0}{1 + \beta z I_0} \tag{3}
$$

Toutefois, l'équation (1) complète ne présente pas de solution analytique. On se propose donc de l'intégrer (avec la méthode RK4) pour caractériser les différents régimes existants. On pourra par exemple choisir  $I_0$  tel que  $\alpha I_0\gg \beta I_0^2$ puis tel que  $\alpha I_0 \ll \beta I_0^2$ , puis enfin le cas  $\alpha I_0 \simeq \beta I_0^2$ .

#### B) Cas d'un milieu à gain

Il existe des milieux pour lesquels  $\alpha < 0$ , i.e. le milieu fournit de l'énergie au faisceau au lieu d'en absorber. C'est notamment sur ce principe que sont basés les milieux amplificateurs des lasers. Pour plus de clarté, on posera  $q = -\alpha$ le gain linéaire du matériau, et on réécrit l'équation d'évolution :

$$
\frac{dI}{dz} = gI - \beta I^2 \tag{4}
$$

Les équations (2) et (3) sont toujours valables dans les cas individuels mais on voit que leurs effets entreront en compétition lorsque les deux sont prises en compte simultanément.

Il est facile de voir que le régime stationnaire sera pour  $I_{eq} = g/\beta$ , on s'intéressera donc ici principalement au régime transitoire. Pour cela, on pourra choisir les même cas limites que précédemment en remplaçant  $\alpha$  par g.

C) Pour aller plus loin

On peut également s'intéresser à l'effet de l'absorption non-linéaire sur la forme d'une impulsion laser. Pour cela, il suffit d'intégrer les équations (1) ou (4) avec comme condition initiale un faisceau d'enveloppe gaussienne :

$$
I(z = 0, t) = \frac{I_0}{\sigma\sqrt{2\pi}}e^{-\frac{t^2}{2\sigma^2}}
$$
(5)

où σ désigne l'écart-type de l'enveloppe gaussienne, afin que  $I_0$  soit l'intensité totale du faisceau incident. Ordres de grandeur typiques :  $\alpha \simeq 0.1 \text{ m}^{-1}$  $\beta \simeq 10^{-11}$  cm/W Intensités atteignables avec des impulsions lasers : Laser continu : kW/cm<sup>2</sup> Laser pulsé : TW/cm<sup>2</sup> (i.e. 10<sup>12</sup> W/cm<sup>2</sup>) pour des durée d'impulsion de l'ordre 1 ps = 10<sup>-12</sup> s.

## Probabilités et statistiques, calculs de Monte-Carlo

#### Absorption de particules par une sphère

Une source ponctuelle  $S$  émet des particules toutes identiques, de façon isotrope. Dans le vide ces particules se propagent indéniment en ligne droite. On place au voisinage de la source une sphère de matière, de rayon R, dont le centre se trouve à la distance d de la source. Dans la matière les particules se propagent en ligne droite sans interagir,

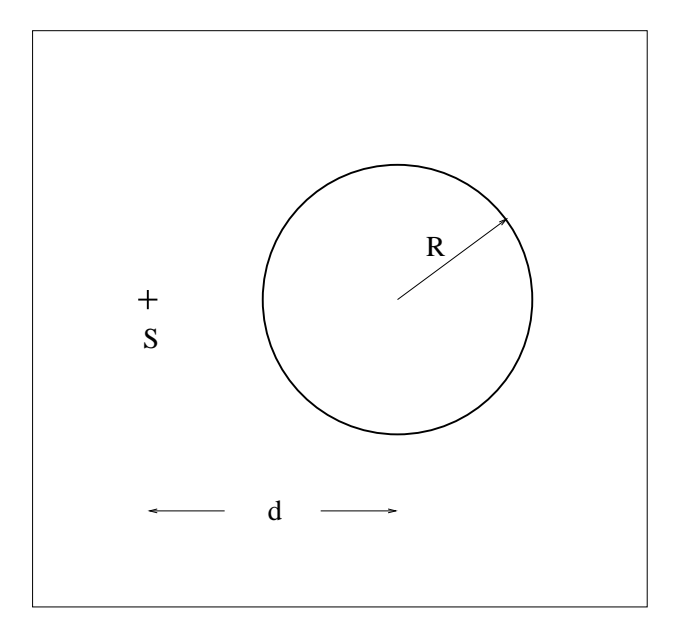

FIGURE  $2-$ 

jusqu'à ce qu'elles soient complètement absorbées. La probabilité pour qu'une particule traverse une épaisseur  $x$  de matière sans être absorbée est :

$$
\exp(-x/)
$$

 $\langle x \rangle$  étant une constante qui représente le parcours moyen avant absorption.

Calculer et représenter graphiquement par une méthode de Monte-Carlo la densité de particules absorbées en fonction de la position dans la sphère. Quelle vérification simple peut-on faire dans le cas où  $d < R$ ? Donner également le taux de particules absorbées au total par la sphère par rapport au nombre total de particules émises par la source. Pour tirer une direction aléatoire isotrope à l'intérieur d'un cône de révolution de demi-angle au sommet  $\theta_{\text{max}}$  on obtient  $\theta$  et  $\varphi$  (coordonnées sphériques par rapport à l'axe du cône) par les expressions :

$$
\theta = \arccos\left[x(\cos\theta_{\text{max}} - 1) + 1\right] \quad \text{et} \quad \varphi = 2\pi x
$$

 $x$  représentant au choix une des deux fonctions alea() ou drand48().

#### Remplissage aléatoire séquentiel

Soit un réseau régulier (uni-, bi- ou tri-dimensionnel) que l'on remplit de particules : on choisit au hasard un site et on y place la particule sauf si ce site est contigu à un site déjà occupé auquel cas on essaye un autre site. On arrive nalement a un état saturé. On étudie le taux d'occupation moyen de l'état saturé.

On remplit le réseau en générant des nombres pseudo-aléatoires et on calcule le taux d'occupation. En répétant cett opération un grand nombre de fois on obtient le taux d'occupation moyen. Dans les cas les plus simples on connaît le résultat de façon analytique et on peut comparer.

#### Simulation de mouvement brownien

#### 1) Etude de la trajectoire d'une particule seule

On considère une particule telle qu'une molécule dans un gaz. Elle est soumise à des chocs aléatoires de la part des autres molécules du gaz. En négligeant la pesanteur on peut considérer qu'entre deux chocs elle a un mouvement rectiligne uniforme. Pour simplifier on se place dans un plan. On va simuler sa trajectoire en supposant qu'après un choc elle repart au hasard dans n'importe quelle direction avec une probabilité uniforme et qu'elle a un libre parcours rectiligne dont la longueur  $l$  a pour loi de probabilité

$$
dP = \frac{1}{\bar{l}} \exp(-l/\bar{l}) \; dl
$$

 $\bar{l}$  étant la longueur moyenne du libre parcours. Tracer la trajectoire de la particule correspondant à n libres parcours.

#### 2) Etude de la diffusion d'un grand nombre de particules

#### ∗ Positions des particules en fonction du temps

On étudie maintenant la diffusion d'un grand nombre  $N$  de particules telles que celle étudiée précédemment. Elles sont toutes placées à l'origine au départ. Représenter sur un même graphe par un point la position (et non plus la trajectoire comme précédemment) de chaque particule après  $n$  libres parcours.

∗ Distribution statistique des distances des particules à l'origine en fonction du temps

Constituer et tracer la distribution statistique des distances des particules à l'origine après n libres parcours. Tracer sur le même graphe la distribution statistique théorique à un instant t donné (obtenue en résolvant l'équation de la diffusion, voir Annexe)

$$
dN = N \frac{1}{2Dt} r e^{-\frac{r^2}{4Dt}} dr
$$

où :

N est le nombre de particules

 $D$  est le coefficient de diffusion

t est le temps

r est la distance de la particule à l'origine.

En deux dimensions on a

$$
D=\frac{1}{2}\; \bar l\; \bar v
$$

où :

 $\overline{l}$  est le libre parcours moyen

 $\bar{v}$  la vitesse moyenne des particules.

Ici on choisit le libre parcours moyen comme unité de longueur, la durée moyenne d'un libre parcours comme unité de temps, on a donc  $\overline{l}$ =1,  $\overline{v}$ =1 et  $D = \frac{1}{2}$ .

Les libres parcours ont en moyenne une longueur  $\bar{l}$  et sont parcourus avec une vitesse qui vaut en moyenne  $\bar{v}$ . Le temps mis par une particule pour effectuer un libre parcours vaut donc en moyenne :  $\bar{l}/\bar{v}$  et pour effectuer n libres parcours vaut  $t = n \bar{l}/\bar{v}$ . C'est pourquoi, sachant qu'on a choisi  $\bar{l} = 1, \bar{v} = 1$ , on aura :  $t = n$ .

Remarque : pourquoi la distribution des distances à l'origine tracée dans ce paragraphe est-elle nulle au voisinage de zéro alors que le nuage de points dessiné au paragraphe précédent présente au contraire un maximum de points autour de l'origine ?

## ∗ Distance moyenne des particules à l'origine en fonction du temps

Tracer la distance moyenne des particules à l'origine en fonction du temps (donc de n). La variation est-elle linéaire ? Que prévoit la solution de l'équation de la diffusion?

Annexe

A une dimension l'équation de la diffusion s'écrit

$$
D \frac{\partial^2 n(x,t)}{\partial x^2} = \frac{\partial n(x,t)}{\partial t} \qquad (A1)
$$

 $n(x, t)$  étant le nombre de particules par unité de longueur en x à l'instant t et D le coefficient de diffusion. La solution pour laquelle les particules sont toutes concentrées à l'origine à l'instant  $t = 0$  s'écrit

$$
n(x,t) = \frac{N}{\sqrt{4\pi Dt}} e^{-\frac{x^2}{4Dt}} \tag{B1}
$$

Le coefficient de diffusion vaut

 $D = \overline{l} \overline{v}$  (C1)

et avec :

N nombre total de particules  $\bar{l}$  libre parcours moyen  $\bar{v}$  vitesse moyenne des particules.

A v dimensions ( $\nu=1,2,3$ ) les résultats précédents se généralisent, les équations (B1) et (C1) devenant respectivement

$$
n(r,t) = \frac{N}{\frac{\nu}{(4\pi Dt)^2}} e^{-\frac{r^2}{4Dt}} \qquad (B\nu)
$$

Le coefficient de diffusion valant

$$
D = \frac{\bar{l}\,\bar{v}}{\nu} \qquad (\mathrm{C}\nu)
$$

et  $r$  étant la distance à l'origine (remarquer la faible différence entre les cas à 1, 2 ou 3 dimensions). On en déduit que, dans notre cas à deux dimensions, le nombre de particules situées à la distance r de l'origine à l'instant t est

$$
dN = n(r, t) \, dS
$$

or

$$
dS = 2\pi r \, dr
$$

donc

$$
dN = N\; \frac{1}{2Dt}\; r\; e^{-\frac{r^2}{4Dt}}\; dr
$$

De plus

$$
D = \frac{1}{2} \overline{l} \overline{v} \quad \overline{l} = 1 \quad \overline{v} = 1 \quad \text{donc } D = \frac{1}{2}
$$

soit finalement

$$
dN = \frac{N}{t} r e^{-\frac{r^2}{2t}} dr
$$

résultat utilisé ci-dessus.

On en déduit l'expression la valeur moyenne des distances à l'origine en fonction du temps (à deux dimensions)

$$
\langle r \rangle_{(t)} = \frac{1}{t} \int_0^{+\infty} r^2 e^{-\frac{r^2}{2t}} dr
$$

$$
\int_0^{+\infty} r^2 e^{-ar^2} dr = \frac{1}{4a} \sqrt{\frac{\pi}{a}}
$$

$$
\langle r \rangle_{(t)} = \frac{\sqrt{\pi}}{4t} (2t)^{\frac{3}{2}} = \sqrt{\frac{\pi}{2}} \sqrt{t}
$$

or on a

$$
\hbox{Licence 3 et Magistère 1ère année de physique fondamentale 21
$$

2

donc

## Mouvement brownien et potentiel (\*)

Soit un point quelconque P à l'intérieur d'une cavité de forme quelconque. On suppose que, depuis P, sont émises des particules animées d'un mouvement brownien (la cavité contient par exemple un liquide) et que lorsqu'une particule atteint la paroi elle y reste fixée définitivement. Pour un nombre suffisamment grand de particules diffusées on obtient une distribution superficielle  $s(M)$  sur la paroi, M étant le point courant de la paroi.

On suppose maintenant que la cavité est délimitée par un conducteur parfait et qu'elle est vide. En P se trouve une charge ponctuelle. La paroi intérieure de la cavité est alors chargée avec une densité superficielle  $\sigma(M)$ . Les distributions  $s(M)$  et  $\sigma(M)$  sont proportionnelles.

Vérifier ce résultat.

Premier degré de difficulté : cavité sphérique, calcul numérique de  $s(M)$ , analytique de  $\sigma(M)$ , comparaison.

Dans le cas d'une cavité sphérique de centre O, de rayon R et d'une charge ponctuelle de valeur q placée en P à l'intérieur de la sphère, on peut montrer par la méthode des images électriques que la densité surfacique de charge au point M de la sphère vaut :

$$
\sigma(M) = \frac{-q(R^2 - OP^2)}{4\pi R(R^2 + OP^2 - 2\,OP \, R\cos\theta)^{\frac{3}{2}}}
$$
 avec  $\theta = (\overrightarrow{OP}, \overrightarrow{OM})$ 

 $(\textit{https://en.wikipedia.org/wiki/Method-of-image charges})$ 

Second degré de difficulté : cavité de forme quelconque, calcul numérique de  $s(M)$  et  $\sigma(M)$ , comparaison.

# Loi du  $\chi^2$

Soit  $X_1,~X_2,~...X_n$  une suite de variables aléatoires normales réduites mutuellement indépendantes. La loi de la variable aléatoire $X_1^2+X_2^2+\ldots+X_n^2$  est la loi du $\chi^2$  à  $n$  degrés de liberté.

- 1. On écrit une fonction qui donne la loi du  $\chi^2$  en fonction du nombre de degrés de liberté.
- 2. On génère les  $X_i$  à l'aide de nombres pseudo-aléatoires et donc une variable suivant la loi du  $\chi^2$ .
- 3. On compare à la valeur théorique fournie par la fonction du 1).

#### Analyse de données par la méthode des moindres carrés

On a *n* points de coordonnées  $x_i, y_i, y_i$  étant mesuré avec une incertitude  $\sigma_i$ , et une fonction  $y = f(x, p_j)$  dépendant linéairement des paramètres  $p_i$ .

On veut déterminer les valeurs des paramètres qui rendent minimum la quantité

$$
\sum_{i=1}^{n} \left[ \frac{y_i - f(x_i, p_j)}{\sigma_i} \right]^2
$$

(approximation des moindres carrés). Tracer les points avec les barres d'erreur et la fonction  $f(x, p<sub>i</sub>)$ . Donner le résultat du test de  $\chi^2$ .

#### Systèmes dynamiques

#### Système écologique à deux espèces

On propose une étude d'évolution des populations d'un système élémentaire à deux espèces dont l'une est constituée de prédateurs. X et Y désignent les populations des espèces  $E_x$  et  $E_y$ . On suppose que leurs évolutions sont gouvernées par les lois

$$
\frac{dX}{dt} = AX - BX^2 - CXY - F\tag{20}
$$

$$
\frac{dY}{dt} = -DY + EXY\tag{21}
$$

où  $A, B, C, D, E, F$  sont des constantes positives.

Quand  $X$  est petit, il tend naturellement à augmenter. Sa croissance est limitée par la compétition pour la nourriture et par l'action des prédateurs. F décrit un effet de seuil. L'espèce  $E_y$  se développe grâce à la croissance de l'espèce  $E_x$  et s'éteindrait sans elle. On peut toujours imposer  $D = 1$  (simple dilatation du temps). Deux types de solutions permanentes existent :  $(X \neq 0, Y \neq 0)$  et  $(X \neq 0, Y = 0)$ . Etudier la stabilité de tels équilibres.

Commencer par supposer que  $F = 0$ .

Intégrer ce système à partir d'une perturbation initiale de l'une ou l'autre des situations d'équilibre. Représenter graphiquement l'évolution temporelle des populations et la trajectoire dans l'espace des phases  $(X, Y)$ . Cas particuliers possibles :

 $B = 3$ ,  $C = E = 1$ ,  $F = 0$  $B=3 \;\; , \;\; C=E=1 \;\; , \;\; A=12 \;\; , \;\; F=2$  $B = 3$ ,  $C = E = 1$ ,  $A = 12$ ,  $F = 8$ 

#### Propagation d'une épidémie

On modélise la propagation d'une maladie contagieuse dans une population en considèrant  $N^2$  individus répartis sur les noeuds d'un réseau carré. On suppose que tout individu porteur peut être mis en présence aléatoirement avec un de ses quatre voisins (N, S, E, O). Pour règle de transmission, on considérera que tout individu sain en contact avec l'infection :

a une probabilité p d'être contaminé

est immunisé en cas de non-contamination

Prendre comme point de départ de la propagation un porteur placé au centre du réseau.

Etudier l'évolution de la maladie en fonction de p.

Evaluer la valeur critique  $p_c$  de p au-delà de laquelle la maladie diverge (atteint le bord du réseau).

Si le temps de calcul de cette valeur pour un réseau d'environ  $(N \simeq 50)$  n'est pas trop long, explorer plus en détail la propagation de la maladie pour  $p = p_c$  et un réseau agrandi.